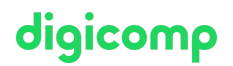

# **Create and Manage Canvas Apps with Power Apps – Intensive Training («PL712»)**

Erstellen Sie Ihr eigenes Datenmodell, Ihre eigene Canvas-App und einen eigenen Flow, um ein Szenario für ein fiktives Unternehmen zu unterstützen.

Dauer: 2 Tage Preis: 1'800.– zzgl. 8.1% MWST Kursdokumente: Offizielle Microsoft-Kursunterlagen auf Microsoft Learn

### Inhalt

#### 1 Erste Schritte mit Power Apps-Canvas-Apps

Dieses Modul bietet Lernenden eine Einführung in Power Apps. Es beginnt mit einem Einführungsvideo, das kurz das "Warum" (Fall für Power Apps) und das "Was" beschreibt, was Benutzer mit Power Apps tun können. Die Lerneinheiten führen die Benutzer dann durch das "Wie" und vermitteln ihnen das Vertrauen, dass sie Power Apps für die Interaktion mit ihren Daten nutzen können.

#### 2 Canvas-App in Power Apps anpassen

In diesem Modul zeigen wir den Lernenden, wie sie ihre App anpassen können, eine notwendige Fähigkeit, um die Funktionen von Power Apps verwenden zu können. Diese Lerneinheit baut auf der in der ersten Lerneinheit erstellten App auf.

#### 3 Die Benutzeroberfläche in einer Canvas-App in Power Apps erstellen

In diesem Modul erfahren die Lernenden, wie sie eine Benutzeroberfläche für ihre App erstellen, einschließlich Themen, Symbolen, Bildern, Personalisierung, Formfaktoren und Steuerelementen. Auf ihrem bisherigen Lernpfad haben die Lernenden grundlegende Steuerelemente mit wenig bis gar keinen Anpassungen verwendet. In dieser Lerneinheit wird gezeigt, wie Sie eine App persönlicher gestalten und sie an das Branding oder persönliche Anforderungen anpassen können.

#### 4 Mit externen Daten in einer Power Apps-Canvas-App arbeiten

Möchten Sie eine App verbinden, um auf Daten zugreifen zu können? Dann ist dieses Modul genau richtig. Der Schwerpunkt liegt auf der Verbindung Ihrer App mit einer Datenquelle.

#### 5 Daten in eine Power Apps-Canvas-App schreiben

Formulare können zum Anzeigen, Bearbeiten und Erstellen von Datensätzen verwendet werden. Dieses Modul zeigt, wie Sie mithilfe von Formularen Daten in Ihre Datenquelle schreiben. Folgende Themen werden behandelt: Einrichten von Formularen, die verschiedenen Formularmodi und Konfigurieren einer Schaltfläche zum Übermitteln.

Sie haben Ihre erste App erstellt. Jetzt ist es an der Zeit, sie zu veröffentlichen, mit anderen zu teilen und $\sigma$ igicomp nachfolgende Versionen der App zu warten.

#### 7 Angeleitetes Projekt – Canvas-Apps mit Power Apps erstellen und verwalten

Erstellen Sie Ihr eigenes Datenmodell, Ihre eigene Canvas-App und einen eigenen Flow, um ein Szenario für ein fiktives Unternehmen zu unterstützen. Sie erhalten allgemeine Spezifikationen zu den benutzerdefinierten Tabellen, Spalten und der Canvas-App, die erforderlich sind, um dieses Projekt abzuschliessen.

#### 8 Erste Schritte mit Power Automate

Power Automate ist ein Online-Workflowdienst, der Aktionen für die häufigsten Apps und Dienste automatisiert.

#### 9 Genehmigungsflows mit Power Automate erstellen

Power Automate ist ein Online-Workflowdienst, der Aktionen für die häufigsten Apps und Dienste automatisiert. In diesem Modul erstellen Sie Genehmigungsflows, um Ihr Geschäft zu optimieren, Zeit zu sparen und effizienter zu arbeiten.

#### 10 Flows erstellen, um Benutzerinformationen zu verwalten

Power Automate ist ein Online-Workflowdienst, der Aktionen für die häufigsten Apps und Dienste automatisiert. In diesem Modul erstellen Sie weitere Flows zum Verwalten von Benutzerinformationen.

#### 11 Die tiefe Integration von Power Automate über mehrere Datenquellen hinweg

Power Automate ist ein Online-Workflowdienst, der Aktionen für die häufigsten Apps und Dienste automatisiert. In diesem Modul erstellen Sie Flows über mehrere Datenquellen hinweg.

#### 12 Angeleitetes Projekt – Automatisierte Prozesse mit Power Automate erstellen und verwalten

Erstellen Sie Ihr eigenes Datenmodell und einen eigenen Flow, um ein Szenario für ein fiktives Unternehmen zu unterstützen. Sie erhalten allgemeine Spezifikationen zu den benutzerdefinierten Tabellen, Spalten und dem Flow, die erforderlich sind, um dieses Projekt abzuschliessen.

# Key Learnings

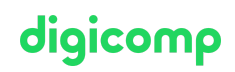

- Verstehen der Grundlagen für den Aufbau der Benutzeroberfläche durch Themen, Symbole, Anpassung von Steuerelementen und Bilder
- $\bullet$ Verwendung der Personalisierung in einer Canvas-Anwendung
- Lernen, wie man eine App in der Vorschau anzeigt und sie an verschiedene Formfaktoren anpasst
- Verwalten von Versionen und Veröffentlichen Ihrer App
- Verbinden mit Datenquellen in Canvas Apps
- Erstellen von Canvas-Apps-Bildschirmen
- Auswählen geeigneter Assets und Komponenten
- Hinzufügen von Canvas-App-Assets und -Komponenten zu Bildschirmen
- Erstellen und Bearbeiten von Genehmigungsanträgen und Verarbeitungsabläufen mit Bedingungen
- Erstellen eines Ablaufs, der in wiederkehrenden Zeitintervallen abläuft, Dataverse nutzt, SQL verwendet und Abläufe überwacht
- **Integrieren von Power Apps, Power Automate und SharePoint**
- Erstellen von Auslösern für Cloud-Flows, Konfigurieren von Aktionen und Testen eines Cloud-Flows
- Anpassen einer Dataverse-Datenbank an die Geschäftsanforderungen
- Erstellen eines Power-Automate-Flows auf der Grundlage vorgegebener Spezifikationen

### Zielpublikum

Business Analyst, Business Owner, Business-Kunde, Data Analyst, Entwickler, DevOps Engineer, App-Entwickler, Technology Manager

### Anforderungen

- Grundlegendes Verständnis von Power Platform
- Grundkenntnisse von Power Automate
- Grundlegendes Verständnis von Anwendungsentwicklung, dem Schreiben von Formeln wie denen in Excel und dem Erstellen, Lesen, Aktualisieren und Löschen von Daten auskennen.
- Microsoft Power Platform [Fundamentals](https://digicomp.ch/weiterbildung-microsoft-technology/microsoft-power-platform/microsoft-certified-power-platform-fundamentals/kurs-microsoft-power-platform-fundamentals-intensive-training-pl-900) Intensive Training («PL900»)

### Weiterführende Kurse

Create and Manage [Model-driven](https://digicomp.ch/weiterbildung-microsoft-technology/microsoft-power-platform/power-platform-app-maker/kurs-create-and-manage-model-driven-apps-with-power-apps-and-dataverse-intensive-training) Apps with Power Apps and Dataverse – Intensive Training («PL7X3»)

## Haben Sie Fragen oder möchten Sie einen Firmenkurs buchen?

Wir beraten Sie gerne unter 044 447 21 21 oder info@digicomp.ch. Detaillierte Infos zu den Terminen finden Sie unter www.digicomp.ch/weiterbildung[microsoft-technology/microsoft-power-platform/power-platform-app](https://www.digicomp.ch/weiterbildung-microsoft-technology/microsoft-power-platform/power-platform-app-maker/kurs-create-and-manage-canvas-apps-with-power-apps-intensive-training)maker/kurs-create-and-manage-canvas-apps-with-power-appsintensive-training